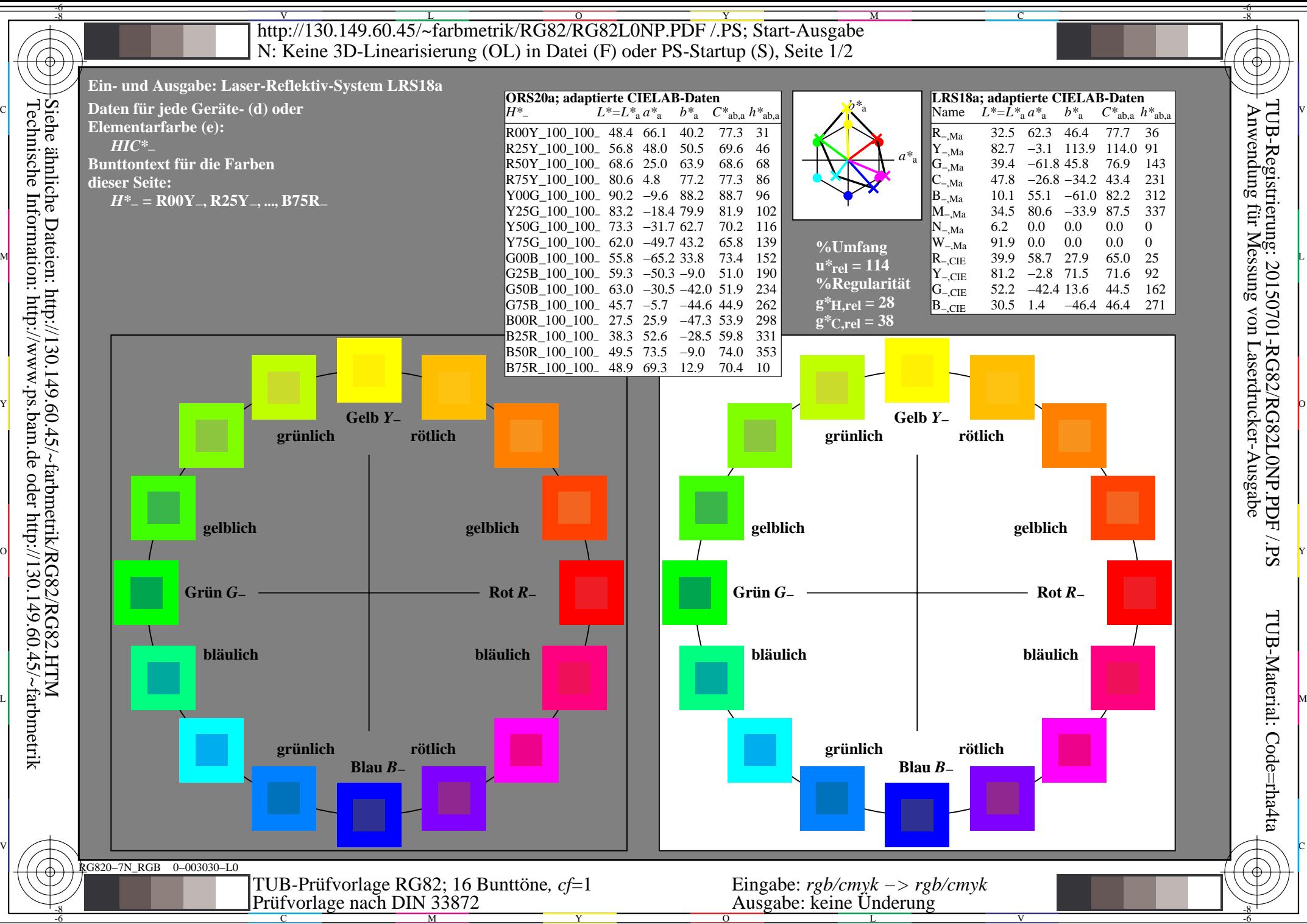

M

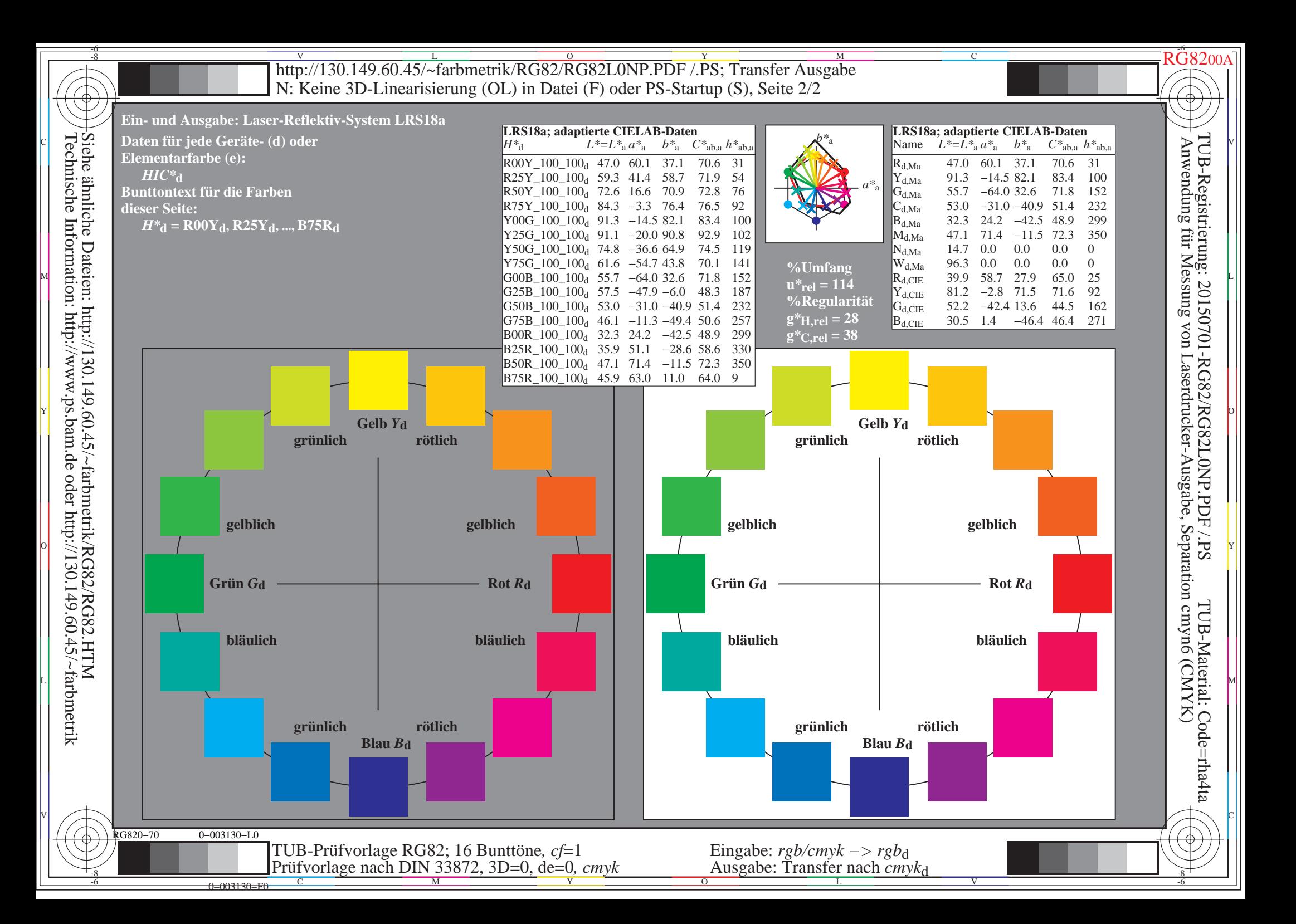

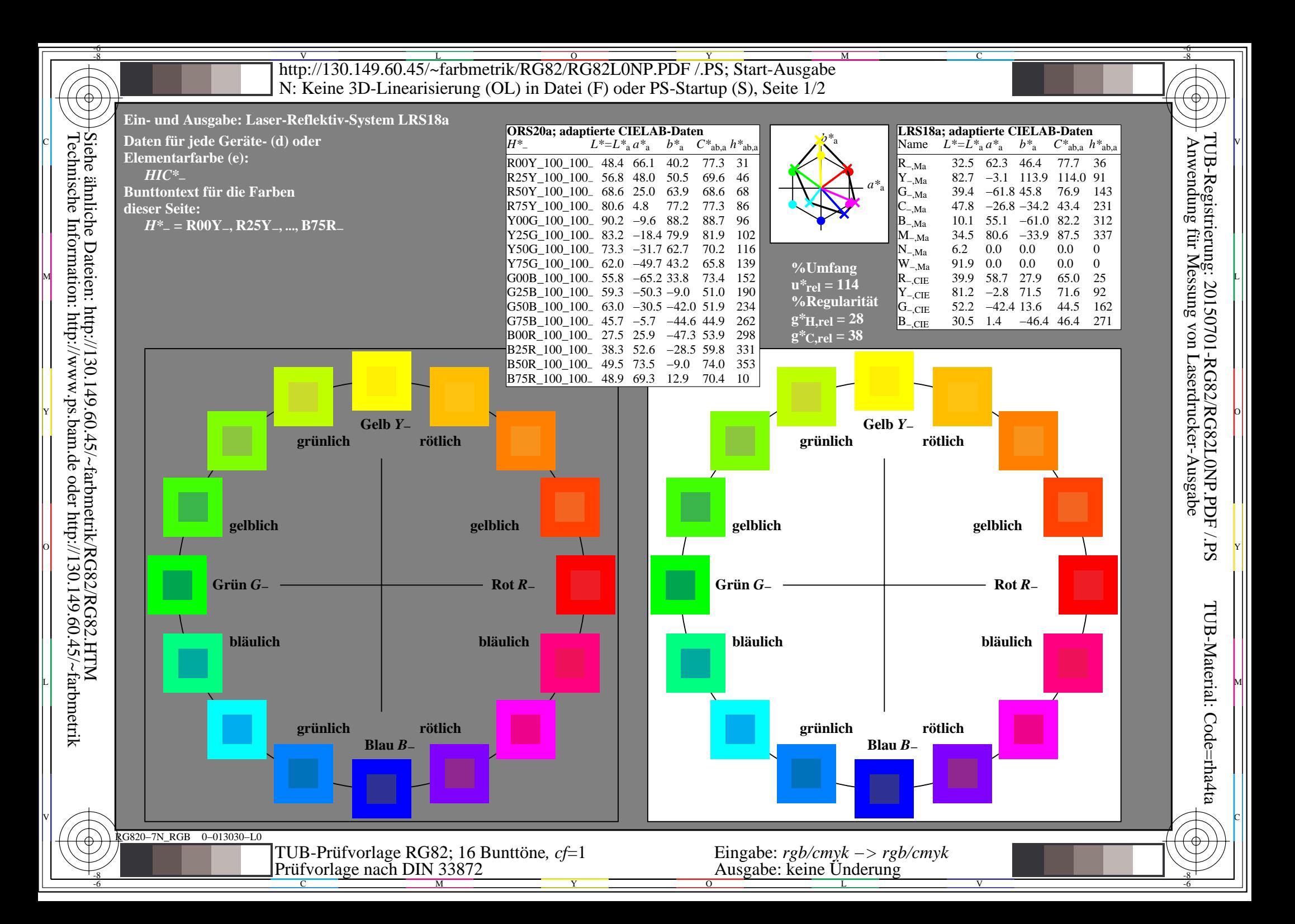

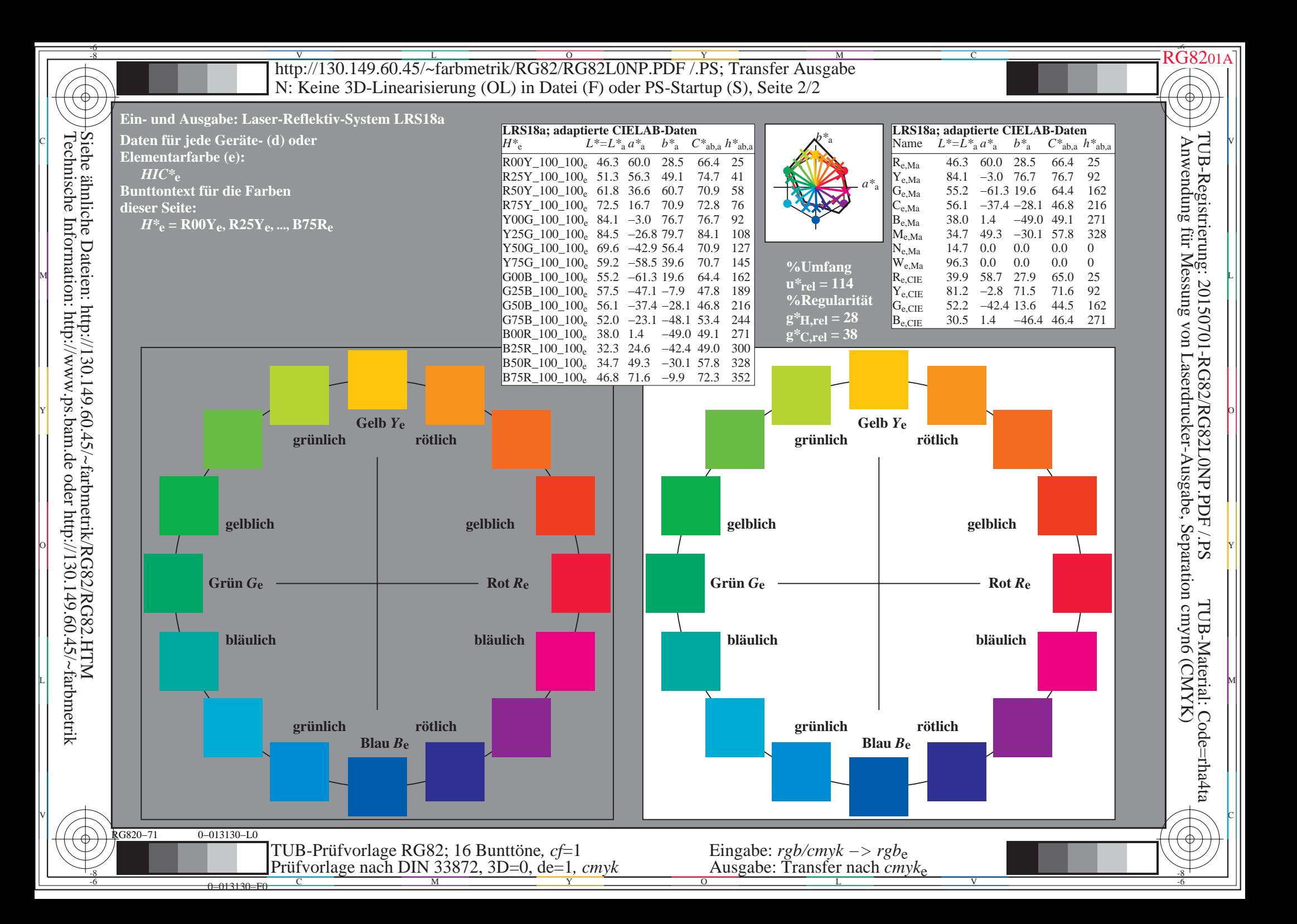